### КИЇВСЬКИЙ НАЦІОНАЛЬНИЙ ТОРГОВЕЛЬНО-ЕКОНОМІЧНИЙ **УНІВЕРСИТЕТ** СИСТЕМА УПРАВЛІННЯ ЯКІСТЮ

Система забезпечення якості освітньої діяльності та якості вищої освіти сертифікована на відповідність ДСТУ ISO 9001:2015 / ISO 9001:2015

Кафедра вищої та прикладної математики

**ЗАТВЕРДЖЕНО** вченою радою (пост. п. 5 від « 3 » бовка 2019 р.) Ректор А. А. Мазаракі

# ЛІНІЙНА АЛГЕБРА ТА АНАЛІТИЧНА **ГЕОМЕТРІЯ /** LINEAR ALGEBRA AND ANALYTICAL GEOMETRY

# ПРОГРАМА ТА РОБОЧА ПРОГРАМА / **CURRICULUM AND SYLLABUS**

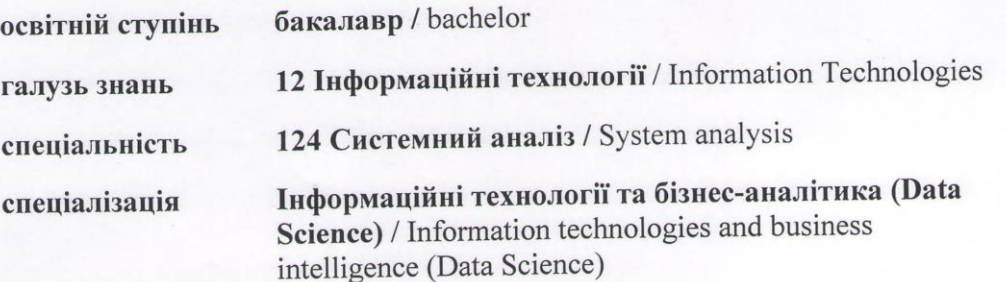

**Київ 2019** 

Програму вивчення нормативної дисципліни «Лінійна алгебра та аналітична геометрія» складено відповідно до структурно-логічної схеми, що передбачено освітньо-професійною програмою підготовки бакалаврів зі спеціальності «Системний аналіз» і охоплює всі змістові модулі, визначені тематичним планом.

Дисципліна «Лінійна алгебра та аналітична геометрія» покликана допомогти майбутнім фахівцям навчитися формалізувати сучасні фахові задачі і обирати методи їх розв'язування.

Метою вивчення дисципліни є опанування теоретичних знань і набуття практичних навичок з основ лінійної та векторної алгебри, теорії лінійних алгебраїчних рівнянь, аналітичної геометрії, необхідних для досліджень та вивчення важливих задач обробки інформації, а також розробки математичних моделей для вирішення прикладних задач.

#### МЕТА, ЗАВДАННЯ, РЕЗУЛЬТАТИ ВИВЧЕННЯ ДИСЦИПЛІНИ  $1.$ (КОМПЕТЕНТНОСТІ), її МІСЦЕ В ОСВІТНЬОМУ ПРОЦЕСІ

Дисципліна «Лінійна алгебра та аналітична геометрія» є нормативною дисципліною навчального плану зі спеціальності «Системний аналіз» і є складовою структурно-логічної схеми, що передбачена освітньо-професійною програмою освітнього ступеня «бакалавр» галузі знань 12 «Інформаційні технології» спеціальності 124 «Системний аналіз».

Мета дисципліни: надати студентам необхідний рівень підготовки з лінійної алгебри та аналітичної геометрії для формування базових знань необхідних для успішного оволодіння методами побудови математичних моделей і забезпечення неперервності освіти в галузі системного аналізу.

Завдання дисиипліни:

ознайомити студентів з поняттям матриці, визначника, діями нал ними та основними властивостями:

навчити застосовувати матриці та визначники до розв'язання задач лінійної алгебри;

навчити студентів досліджувати та розв'язувати будь-які системи лінійних алгебраїчних рівнянь;

надати відомості про вектори та дії над ними;

студентів із застосуванням ознайомити векторів ЛО розв'язування задач;

надати відомості про криві та поверхні І та II порядків.

В результаті вивчення дисципліни студент повинен знати:

- основні поняття лінійної алгебри;
- основні означення теорії матриць та дії з матрицями;
- основні принципи створення систем лінійних

алгебраїчних рівнянь, а також методи їх розв'язання;

- основні означення і теореми векторного числення;
- теорію операторів;
- рівняння прямої лінії на площині;  $\bullet$
- рівняння прямої і плошини у просторі:  $\bullet$
- криві та поверхні другого порядку.

# $Bminu$ :

застосовувати методи лінійної алгебри і аналітичної геометрії при розв'язанні професійних завдань;

знаходити розв'язання будь-яких лінійних систем алгебраїчних рівнянь, застосовувати методи роботи з системами до розв'язання професійних завдань;

алгебру використовувати векторну при розв'язання геометричних завлань:

застосовувати теорію операторів для розв'язання поставлених завлань:

встановлювати границі застосовності методів та вміти перевіряти розв'язок.

На основі дисципліни «Лінійна алгебра та аналітична геометрія» базуються такі дисципліни: дискретна математика, методи оптимізації та операцій, програмування алгоритмічні лослілження та мови. **теорія** ймовірностей та математична статистика, економічний аналіз, прогнозування соціально-економічних процесів, моделі і структури даних, теорія систем та системний аналіз, математична логіка і теорія алгоритмів, інженерна та комп'ютерна графіка, глави математичного аналізу, що читаються в другому семестрі.

Викладання дисципліни передбачає читання лекцій і проведення практичних занять, а також регулярну самостійну роботу студентів.

### 2. Зміст дисципліни

# Тема 1. Поняття матриці, їх види та операції над ними

Поняття матриці, її види: квадратні та прямокутні, діагональні, симетричні, трикутні матриці. Лінійні операції над матрицями: сума матриць, множення матриці на дійсне число. Властивості лінійних операцій над матрицями. Добуток матриць. Властивості добутку матриць. Транспонування матриць, властивості матриць. Означення визначника матриці. Мінори, алгебраїчні доповнення. Розклад визначника за рядком. Визначник добутку матриць. Поняття невирод- женої матриці, критерії невиродженості матриць. Властивості неви- роджених матриць. Обернена матриця, її властивості. Метод Гаусса знаходження оберненої матриці. Матричні рівняння. Використання програмних продуктів, що передбачають здійснення операцій над матрицями та визначниками (на прикладі Maple, Mathematica, Mathcad, Matlab). Задачі, що зводяться до використання матриць і визначників.

# Список рекомендованих джерел:

Основний: 1-3 Додатковий: 1-5

### Тема 2. Означення та класифікація систем лінійних рівнянь та методи їх розв'язання

Системи лінійних рівнянь. Основні поняття та терміни систем лінійних рівнянь. Еквівалентність систем лінійних рівнянь. Елементарні перетворення систем лінійних рівнянь. Метод Гаусса розв'язання систем лінійних рівнянь. Зведення системи лінійних рівнянь до ступінчастої форми за допомогою елементарних перетворень. Метод Крамера розв'язання систем лінійних рівнянь. Матричний метод розв'язку систем лінійних рівнянь. Задачі, що зводяться до систем лінійних рівнянь.

#### Список рекомендованих джерел:

Основний: 1,4,5 Додатковий: 1,3,4,7

# Тема 3. Однорідні системи алгебраїчних лінійних рівнянь, фундаментальна система розв'язків

Дослідження структури множини розв'язків однорідної системи лінійних рівнянь. Фундаментальна система розв'язків однорідної системи лінійних рівнянь, її властивості. Задачі, що зводяться до систем однорідних алгебраїчних лінійних рівнянь.

# Список рекомендованих джерел:

Основний: 4,5 Лолатковий: 1.3.7

### Тема 4. Векторні простори

Означення векторного простору. Приклади векторних просторів. Базис і розмірність векторних просторів. Координати вектора. Поняття лінійно незалежної (залежної) системи векторів. Лінійні підпростори: означення і приклади. Розмірність лінійного підпростору. Сума і перетин підпросторів. Пряма сума підпросторів. Практичне використання знань про векторні простори.

Список рекомендованих джерел:

Основний: 1-3.6 Додатковий: 1,4,5

### Тема 5. Оператори у векторних просторах

Лінійні оператори: означення. Дії над лінійними операторами. Простір лінійних операторів, його властивості. Ядро і образ лінійного оператора. Матриця лінійного оператора в заданому базисі лінійного простору. Заміна базису в векторному просторі. Перетворення матриці лінійного оператора при переході до нового базису. Характеристичний многочлен лінійного оператора. Власні числа і власні вектори лінійних операторів. Алгебраїчна кратність власного числа. Геометрична кратність власного числа. Критерій існування базису, в якому матриця лінійного оператора є діагональною. Практичне використання знань про оператори у векторних просторах.

Список рекомендованих джерел:

Основний: 2-5

Додатковий: 1,3

## Тема 6. Аналітична геометрія на площині

координат на площині. Декартова прямокутна Системи система координат. Полярна система координат. Перетворення системи координат. Лінія на площині. Основні означення. Пряма на площині. Різні форми рівнянь прямої. Кут між двома прямими. Умови паралельності й перпендикулярності двох прямих. Нормальне рівняння прямої. Відстань від точки до прямої.

Алгебраїчні лінії другого порядку на площині. Основні поняття алгебраїчних ліній другого порядку на площині. Коло. Еліпс.

Гіпербола. Парабола. Криві другого порядку. Практичне використання теорії прямих та кривих на площині.

Список рекомендованих джерел: Основний: 1-5 Додатковий: 1-3,5,7

# Тема 7. Аналітична геометрія у просторі

Площина у просторі. Різні форми рівнянь площини. Відхилення та відстань точки від площини. Кут між двома площинами. Умови паралельності та перпендикулярності двох площин.

Пряма у просторі Різні форми рівнянь прямої. Кут між двома прямими у просторі. Умови паралельності і перпендикулярності двох прямих. Відстань від точки до прямої у просторі. Відстань між паралельними прямими у просторі. Відстань між перехресними прямими у просторі. Кут між прямою та площиною. Умови паралельності і перпендикулярності прямої та площини. Загальне рівняння поверхні другого порядку. Поверхні другого порядку. Практичне використання теорії прямих, площин та кривих у просторі.

### Список рекомендованих джерел:

Основний: 1-5 Додатковий: 1,4-7

#### СТРУКТУРА ДИСЦИПЛІНИ ТА РОЗПОДІЛ ГОДИН ЗА ТЕМАМИ  $3.$ (ТЕМАТИЧНИЙ ПЛАН)

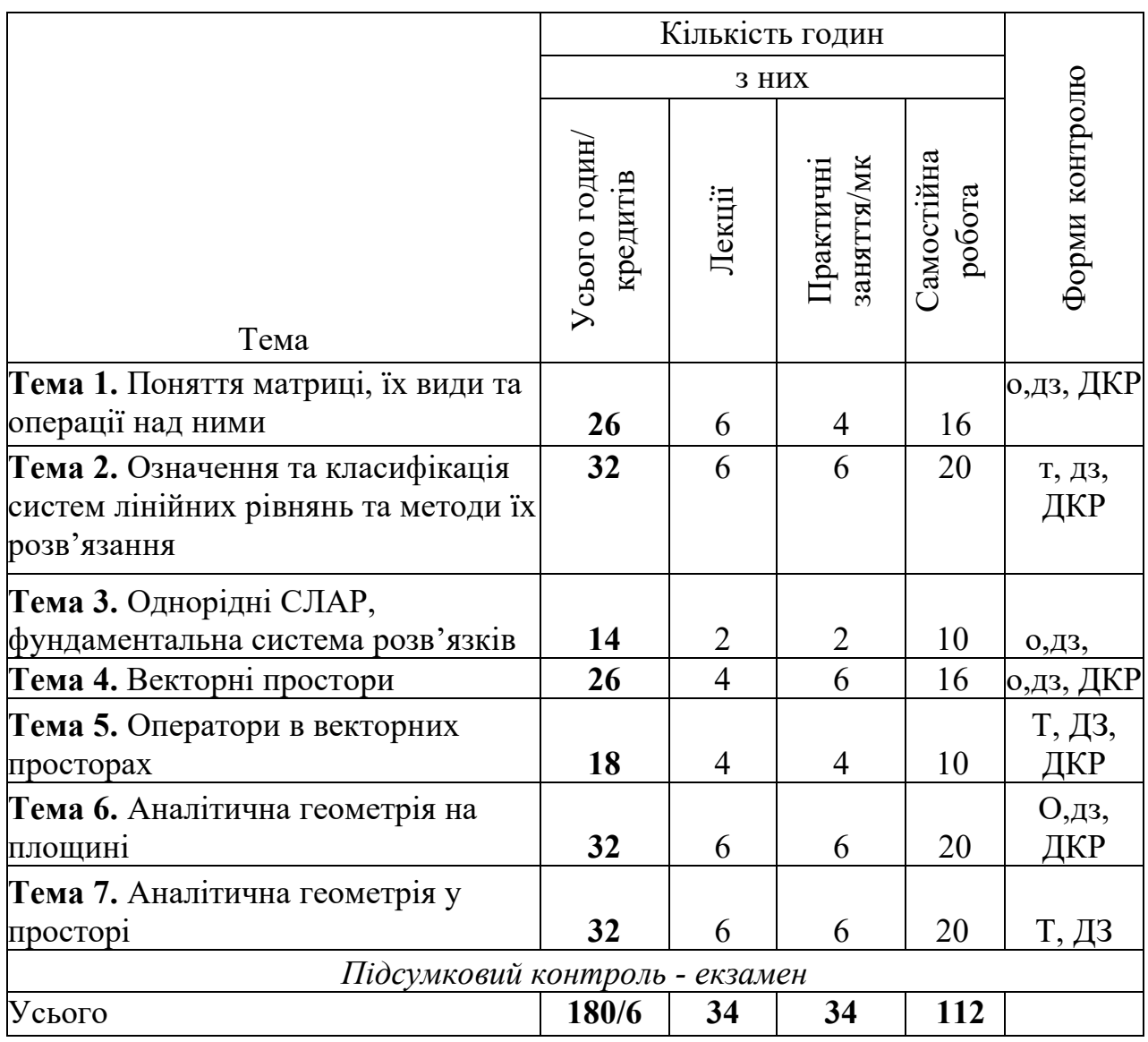

Т - тестування; О - опитування; ДЗ - перевірка домашнього завдання; ДКР домашня контрольна робота; AKP - аудиторна контрольна робота.

# ТЕМАТИКА ТА ЗМІСТ ЛЕКЦІЙНИХ, ПРАКТИЧНИХ ЗАНЯТЬ,<br>САМОСТІЙНОЇ РОБОТИ СТУДЕНТІВ  $\overline{4}$ .

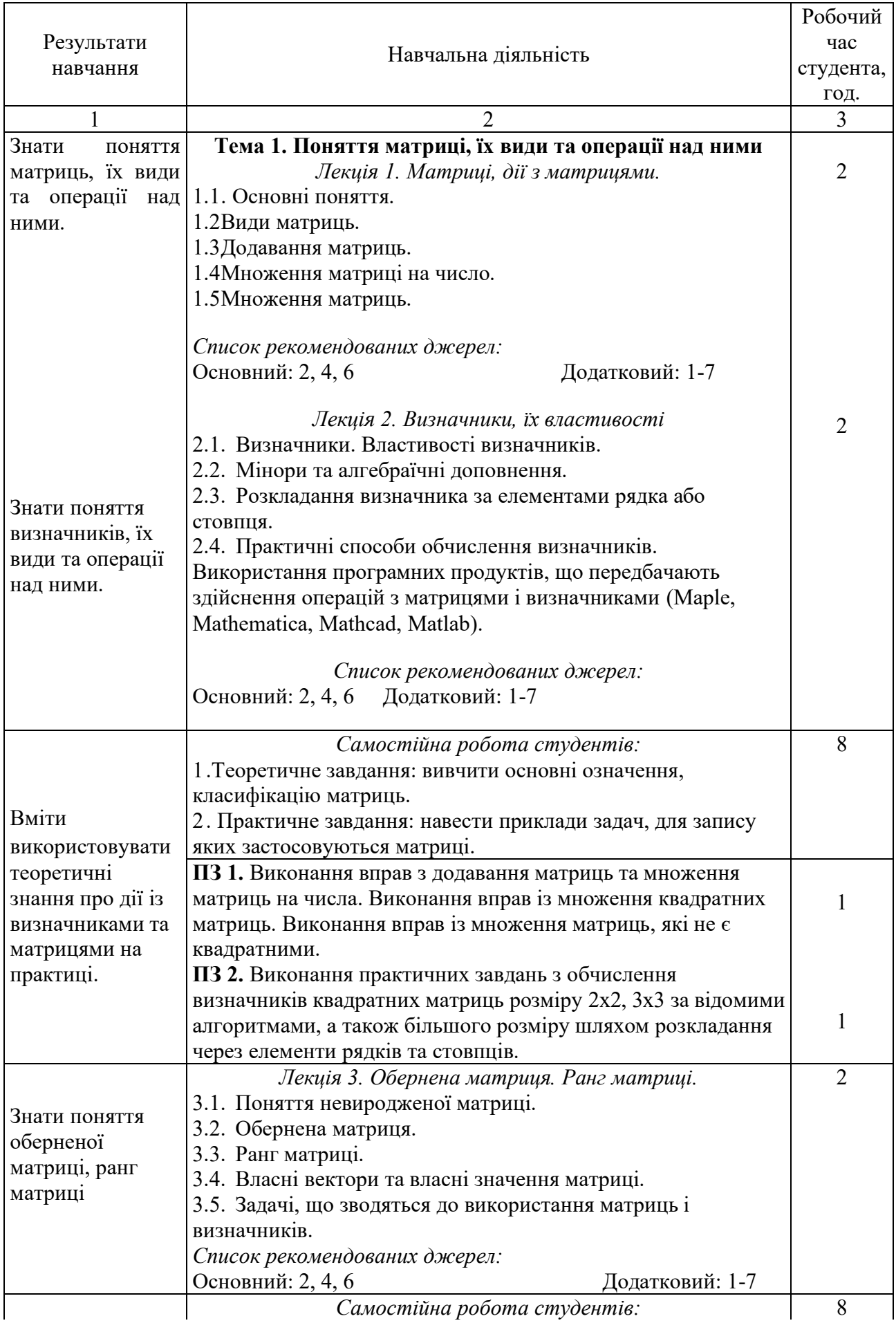

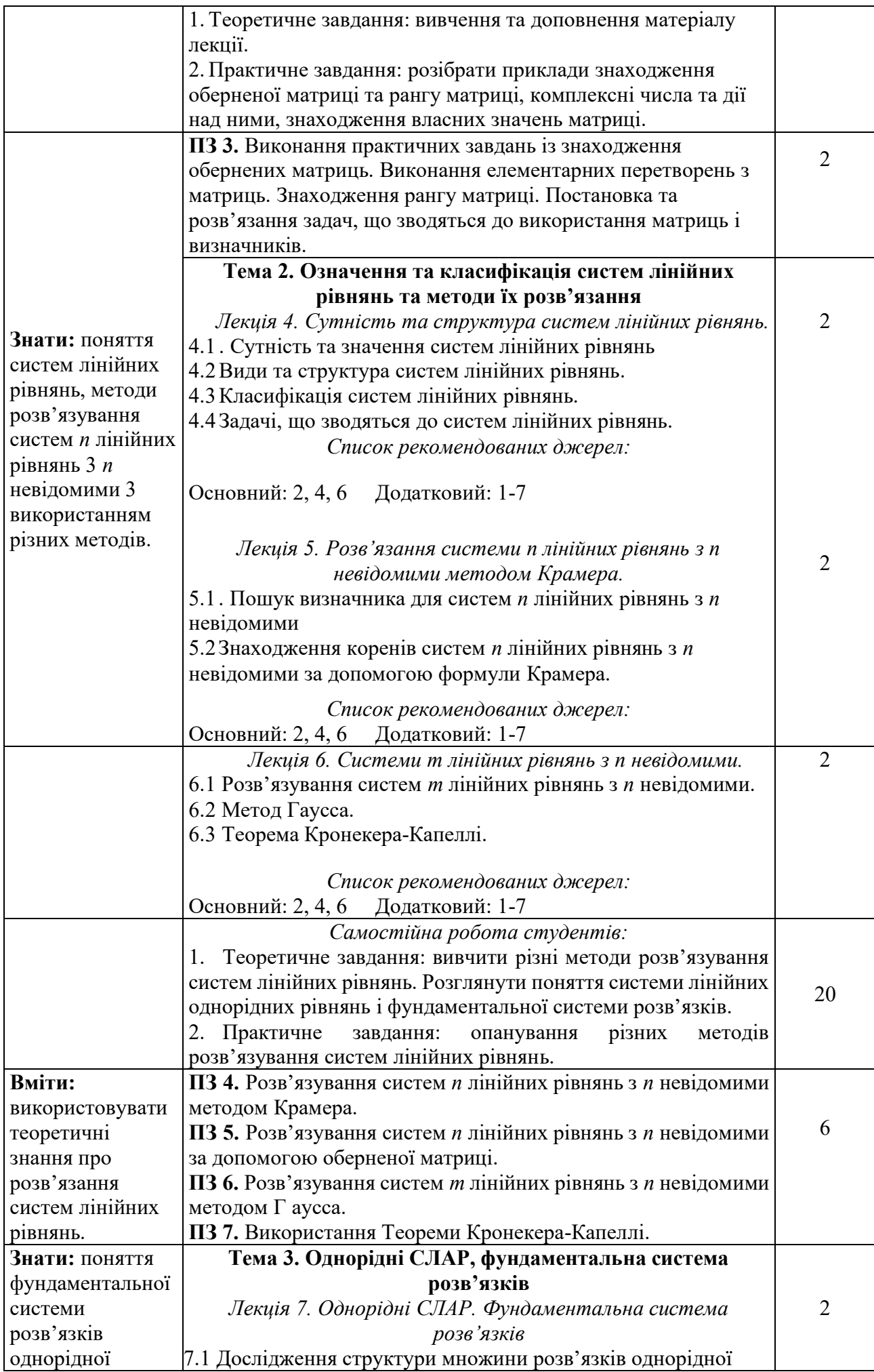

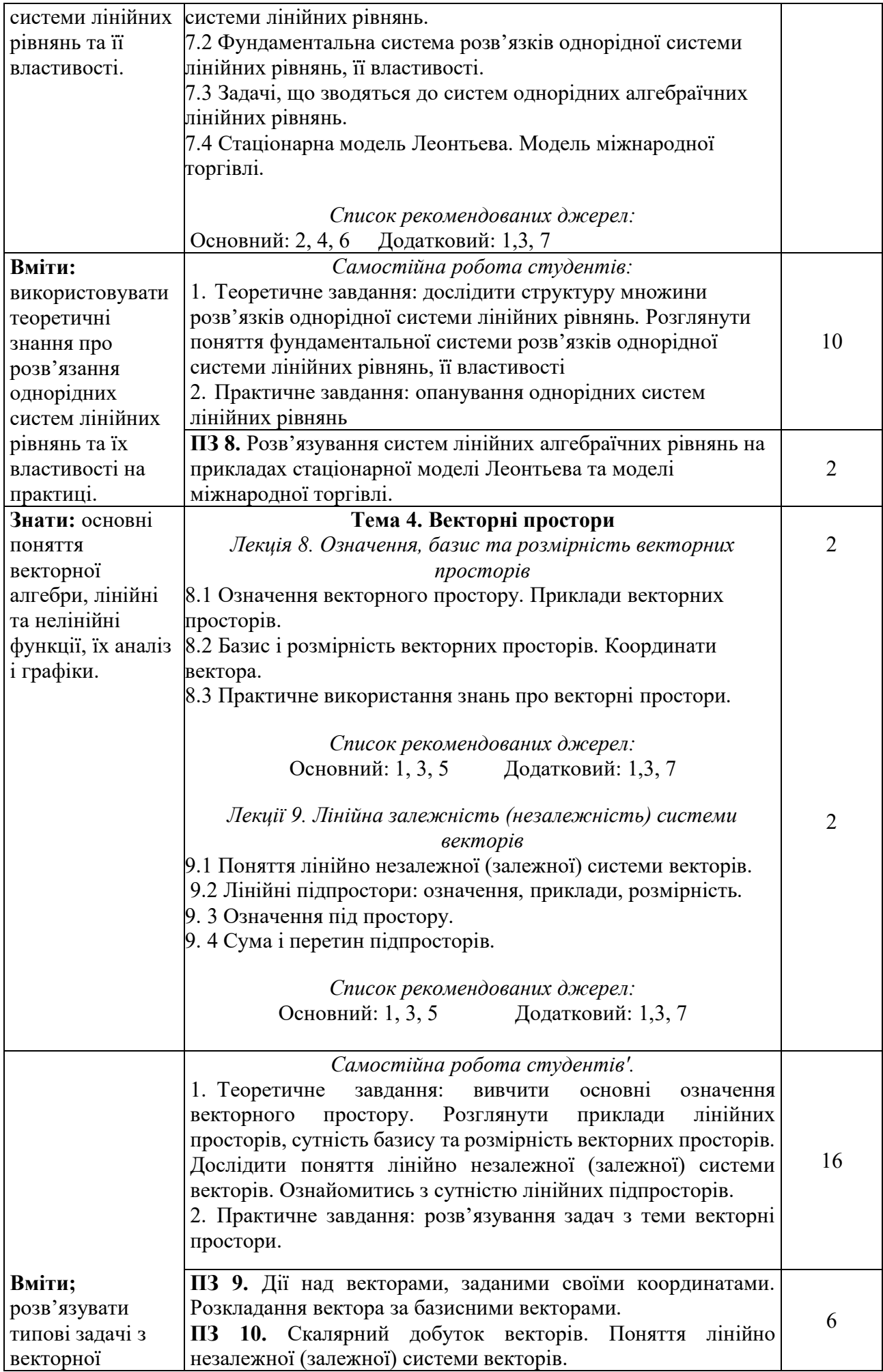

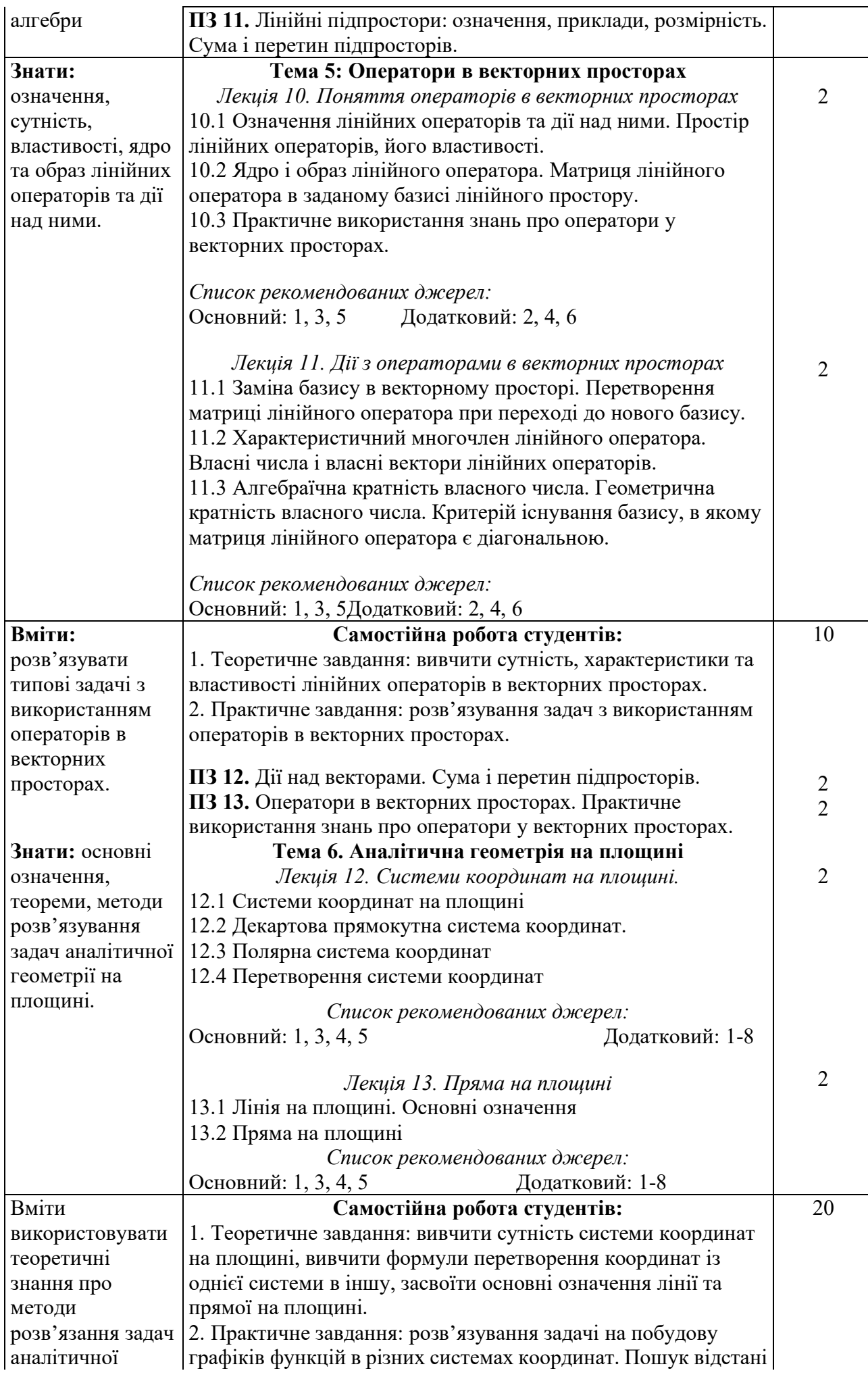

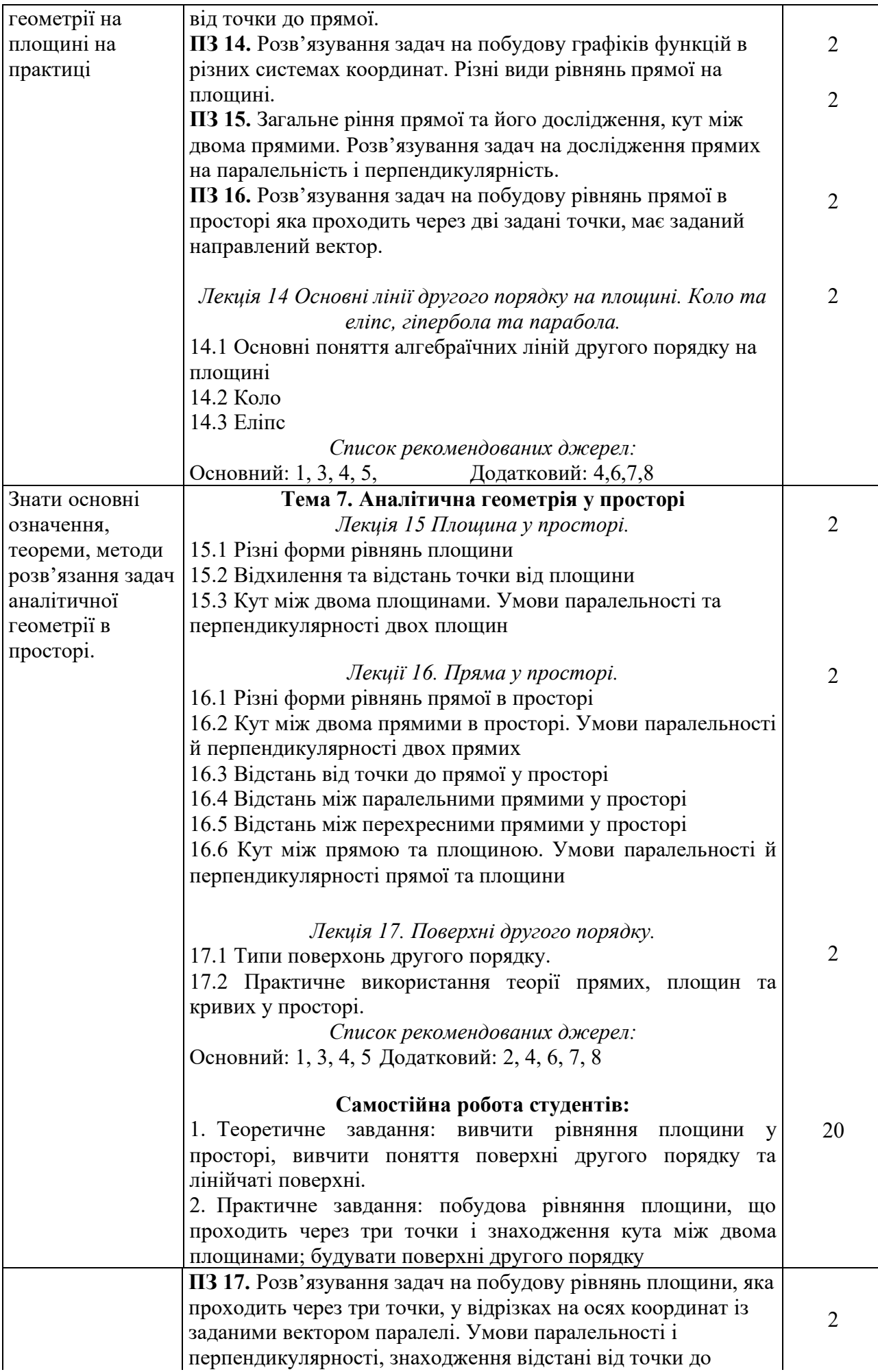

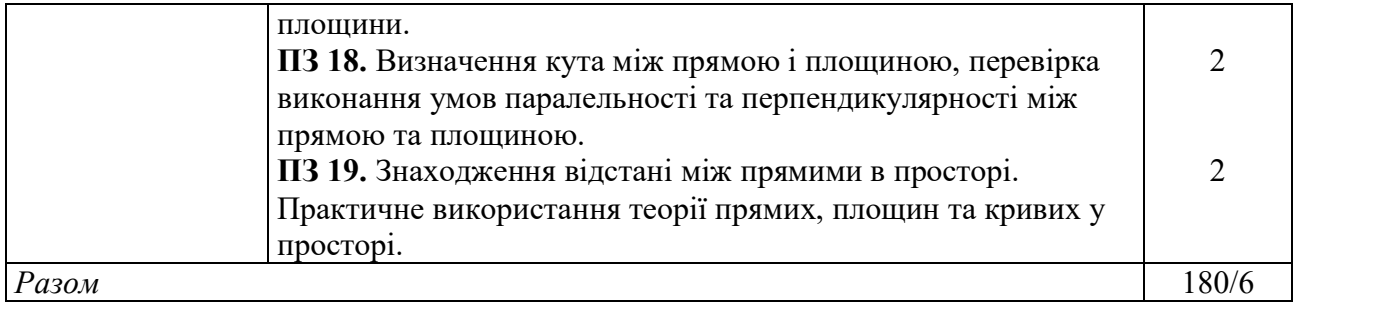

# 5. СПИСОК РЕКОМЕНДОВАНИХ ДЖЕРЕЛ

#### Основний

- 1. Боднарчук Ю.В. Лінійна алгебра та аналітична геометрія. Посібник /Ю.В. Боднарчук, Б.В. Олійник; Нац. ун-т "Києво- Могилян. акад. "-К.: Києво-Могилянська академія, 2010.—175 с.
- Борисейко В.О. Елементи лінійної алгебри: навч.посібник. / В.О. Борисейко 2. — К: КДТЕУ, 1994.
- Борисейко В.О. Виша математика. Аналітична геометрія: Конспект  $\mathcal{E}$ лекцій. / В. О. Борисейко, Ю.Ф. Діденко, В.В. Левчук, В.С. Мартиненко— К: **КЛТЕУ.** 1994.
- 4. Булдигін В.В. Лінійна алгебра та аналітична геометрія: навч. посіб. для студ. вищ. навч. закл. / В.В. Булдигін та ін. [за ред. проф. В.В. Булдигіна]. -K: TBiMC, 2011.  $-223$  c.
- $5.$ Добряков Л.Д. Виша математика: підруч. для студ. виших техн. навч. закл. / Житомир, держ. технол. ун-т. - Житомир: ЖДТУ, 2004. Кн 1: Лінійна алгебра та аналітична геометрія / Л.Д. Добряков, В.В. Михайленко. — ГБ. м.]: [б.в.], 2004. — 552 с.
- 6. Мартиненко В.С. Елементи лінійної алгебри: навч. посібник. /Мартиненко В.С., Білоусова С.В., Борисейко В.О., Ковальчук Г.В. - К.: КДТЕУ, 1999.

### Додатковий

- Олексенко В.М. Лінійна алгебра та аналітична геометрія: підручник для  $1_{\cdot}$ стул. виших техн. навч. закл. /В.М. Олексенко: Національний технічний ун-т "Харківський політехнічний ін-т". — Х.: НТУ "ХНІ", 2006. — 371 с.
- Понеділок Г.В. Лінійна алгебра та аналітична геометрія: навч. посібник для 2. студ. системи дистанційного навчання / Г.В. Понеділок та ін.; Національний ун-т "Львівська політехніка". Інститут дистанційного навчання. - Л.: Видавництво Національного ун-ту "Львівська політехніка", 2003. — 120 с.
- Рибицька О.М. Лінійна алгебра та аналітична геометрія: навч. посіб. /О.М.  $3.$ Рибицька, Д.М. Білонога, П.Г Каленюк; Нац. ун-т "Львів, політехніка" — Л.: Вид-во Львів, політехніки, 2011 — 125 с.

4. Рудавський Ю.К. Лінійна алгебра та аналітична геометрія: навч. підруч. /Ю.К. Рудавський и др. — Вид. 2-ге. — Л.: Растр-7, 2009. — 262 с.

- Руденко І.Б. Лінійна алгебра та аналітична геометрія: навч. посіб. / І.Б. 5. Руденко, С.Б. Харенко, О.Б. Чернобай; Держ. Податкова мін. України, Нац. Ун-т держ. Податкової служби України. — Ірпінь: Нац. Ун-т ДПС України,  $2010 - 176$  c.
- 6. Скицько А.І. Лінійна алгебра та аналітична геометрія для економістів: навч. посіб. для студ. екон. спец. вищ. навч. закл. /А.І. Скицько; Буковинський держ. фінансово-економічний ін-т. — Чернівці: Золоті литаври, 2003.- 176 с.
- Сущук-Слюсаренко В.І. Лінійна алгебра та аналітична геометрія (додаткові 7. розділи): навч.-метод, посіб. /В.І. Сущук-Слюсаренко; Нац. техн, ун-т України "Київ, політехн. ін-т". — К.: НТУУ "КІП", 2013, -187 с.
- 8. Яковець В.П. Аналітична геометрія: Навч. посібник /В.П. Яковець — Суми: Університетська книга, 2004.